## **Replace Inside Return Document**

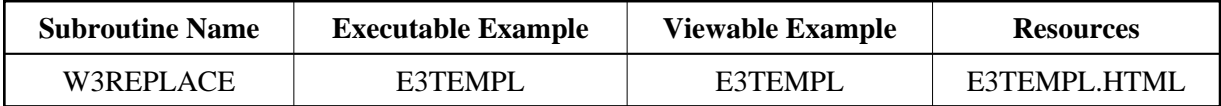

## **Description**

Search the already written output page for a specific string and replace all occurrences with a new string. Use together with W3LOAD-RESOURCE for template processing.

With the encoding parameter, the given data will be encoded before the replacement is done:

- $\bullet$  " " for no encoding
- $\bullet$  "HTML" for HTML encoding (e.g. < becomes  $\<1$ t ;)
- "URL" for URL encoding
- "XML" for XML encoding  $(e.g. `becomes`  $\< 1t$ )$

## **Parameters**

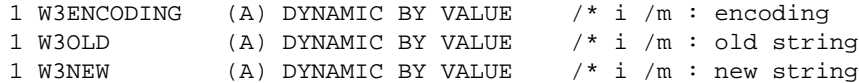

## **How To Invoke**

```
PERFORM W3REPLACE "$weather$" "fine, no clouds"
```